**AutoCAD Crack Activation Key Free Download (Updated 2022)**

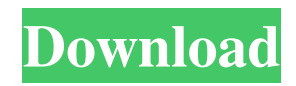

Features The principal application areas of AutoCAD Crack Free Download are drafting and detailing of architectural, electrical, mechanical and civil engineering projects, and 3D modeling, rendering and animation of architectural, engineering, industrial and construction projects. Features of AutoCAD For Windows 10 Crack include: A simple to use user interface; Computer-aided design and drafting; 3D modeling,

rendering and animation; Flat/geometric model support; Engineering drawing preparation and presentation; Bidirectional communication with other AutoCAD Free Download users and with external systems such as AutoCAD Serial Key Online; Saving and opening files with multiple data formats; Integration with and support for other Autodesk products such as AutoCAD Free Download Map 3D, AutoCAD Map 3D Software, AutoCAD Architecture, AutoCAD Structural

3D, AutoCAD Mechanical 3D, AutoCAD Electrical 3D, and AutoCAD Electrical; Support for SQL databases (3D Warehouse and 3D Warehouse Online); Networkbased collaboration, including cloudbased access. The AutoCAD programming API is used to extend AutoCAD with third-party tools. The AutoCAD User Interface (UI) is the primary tool for interacting with and automating the use of AutoCAD, while third-party tools such as cross-discipline engineering tools such as DraftSight. Autodesk

WorkBots are also an example of such third-party tools. Autodesk AutoCAD from 1982 to 2005 was one of the most popular PC applications, with over 25 million units sold and still over 10 million units sold in 2005 (source: IDC). When running on a microcomputer, the earliest models used one of the first generations of RISC-based microcomputers, and in the early 1990s, the program became the default CAD application for many Macintosh users. AutoCAD's popularity has declined due to the

rise of other CAD and drafting software applications on personal computers. The AutoCAD platform was originally designed for architectural and engineering work in many cases, but later expanded to include mechanical, civil, landscape, transportation, and even engineering visualization. In the early years of the platform, it also evolved into a major productivity tool for a range of industries such as telecommunications, utilities, manufacturing, manufacturing logistics, and medical software.

## AutoCAD originally was created as a draftsperson-oriented design program with geometric views.

**AutoCAD Crack + Activation Code**

AutoCAD and Autodesk Sketchbook are CAD/CAM (computer-aided design and computer-aided manufacturing) applications for creating and editing 2D and 3D drawings, designs, and models, as well as for creating and editing other 2D and 3D digital content. AutoCAD also includes an animation editor that enables you to

animate objects, text, and drawings using a variety of motion effects, including path animation, path deformation, object deformation, and object animation. AutoCAD LT and AutoCAD Classic are CAD/CAM (computer-aided design and computer-aided manufacturing) applications for creating and editing 2D and 3D drawings, designs, and models, as well as for creating and editing other 2D and 3D digital content. Both applications support the DXF file format (a well-known vector graphics format). The

differentiating factor between the two applications is the support for AutoCAD LT for 2D drawings and the use of an XML-based language for any drawings created with AutoCAD Classic. Applications AutoCAD is used to draw, plot, and edit all types of 2D and 3D drawings, designs, and models. This product is used to create 2D and 3D drawings, designs, and models. Dynamic drawing (plots automatically as you work) Polyline Polygon (polyline with an option to add holes) Spline Surface/Solid

Path Poly line/Polygon (added in AutoCAD 2007) Rectangle Ellipse Arch 3D drawing Area Box Entity (Add a face, a top, or bottom, or any combination of these, and other features) Solid (Has a number of attributes, including the ability to have a texture applied to a face) Surface Boundary Volume Entity (Geometric features - Similar to an entity in 2D - add a face, a top, or bottom, or any combination of these, and other features) Technical illustration Annotation and annotation layer Text User interface AutoCAD is a drawing program with a graphical user interface (GUI). It uses two main screens, the schematic view and the design view. The schematic view is used to view and edit 2D drawing objects, such as line, arc, circle, polyline, rectangles, text, etc. The design view is used to view and edit a1d647c40b

Press  $Alt + G$  to open the Start menu, and then click the Start button to open the Start menu. Locate the program's shortcut on the Start menu, and then right-click the shortcut, and then click Properties. On the shortcut tab, click the Compatibility button. Select the Apply changes to running programs when logging on or in the box if necessary. Click OK. Autodesk Autocad works. Q: On which side of the room should the

main exhaust be for a 24x36x12 bathroom? I am about to install a new toilet and I want to run the main exhaust to the outside of the house on the eastern side. The toilet is in the bedroom, across the hall from the bathroom. How should I calculate for the main exhaust? Do I need to include the width of the hallway, hallway ceiling, or windows? A: If you are installing a 24" vent (w/o a fan), then you need to calculate for 3 feet of exhaust on one wall. Your vent should be 18-20" from the bottom of the toilet

and 12" above the water level. A 24" vent would be 36" high and 12" from the floor, or 4-4 1/2 feet high. In this case, you need 4 feet on one wall. If you are not using a vent, then you need 4 feet on one wall in the room where the toilet will be. You are not including width or height of the hallway, etc. (at least, that is what the label on the exhaust pipe says). If you are going to use a vent in the bathroom, then you will need to measure to see where to position the vent. The position will be the 3-feet high point, and the 12" above the water level (the water level would need to be 10 inches from the bottom of the toilet). If you are using a vent, then you will need to adjust the vent so that it is 18-20" from the bottom of the toilet and 12" above the water level. The adjustment is 20% of the height of the vent. This means that you will need to measure and divide to see where to place the vent. # Flagged Tests ## Overview Some tests can be represented by a simple data object, and a function that tests its execution. The

Workflow Improvements: Drag and drop CAD files into the Windows Explorer or directly into the task bar. With this feature, you can open files directly from your machine's network or local drives without having to enter a path. You can now "undo" CAD commands with a single mouse click. Audio recording and playback capabilities in the ribbon menus. Retargeting in the ribbon menu. Contextual tool tips. Completely customizable Windows desktop. OneNote integration.

Preview Improvements: Drop a custom icon to quickly access specific items. Sorting by name or last used is now available in the Files panel. A new "Presentation" view makes it easy to see only active drawing windows and related tools. Performance improvements. The work area on the Windows desktop is now resizable. System Requirements: Windows 7, Windows 8 or Windows 10 Three Intel or AMD processors and 2 GB of RAM 1024x768 display 2 GB of available hard drive space The

Autodesk AutoCAD team has been hard at work this summer helping with the development of AutoCAD 2023. Along with the new features and enhancements coming in AutoCAD 2023, our AutoCAD team also has been hard at work on making AutoCAD even easier to use and understand. We've added new commands and updated our ribbon tools to help you work faster and more efficiently.To make it even easier to use CAD, we've moved many of the controls and ribbons over to the Windows task

bar. Plus, we added contextsensitive tool tips for all the commands and ribbon tools, allowing you to easily learn commands and then customize the tools to better fit your specific needs.We have also greatly improved the way you can access the most important commands and features of AutoCAD. You can now drag and drop a CAD file into the Windows Explorer or directly into the task bar. Drag and drop works for any CAD format file (DWG, DWF, IGES, STEP, and others) so

you can open CAD files quickly and easily. We've also improved the drop-down preview panels so you can more quickly work with your files. Now you can open and close files directly from the toolbar. With the ribbon panels still on the Windows

## OS: Win 7 (32/64 bit) or later Windows Vista (32/64 bit) or later Windows XP (32/64 bit) or later Mac OS X 10.4 (Tiger) or later Mac OS X 10.3 (Panther) or later Mac OS X 10.2 (Jaguar) or later Linux (for Steam) X11 Memory: 1GB RAM or higher 2GB RAM